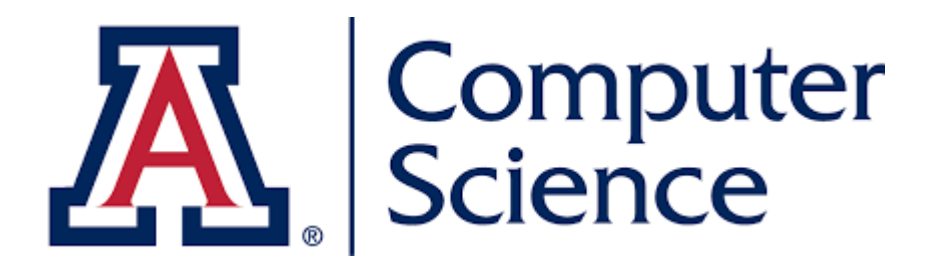

# **CSC580: Probabilistic Graphical Models**

#### **Midterm Review**

**Jason Pacheco**

## Supervised learning setup: putting it together

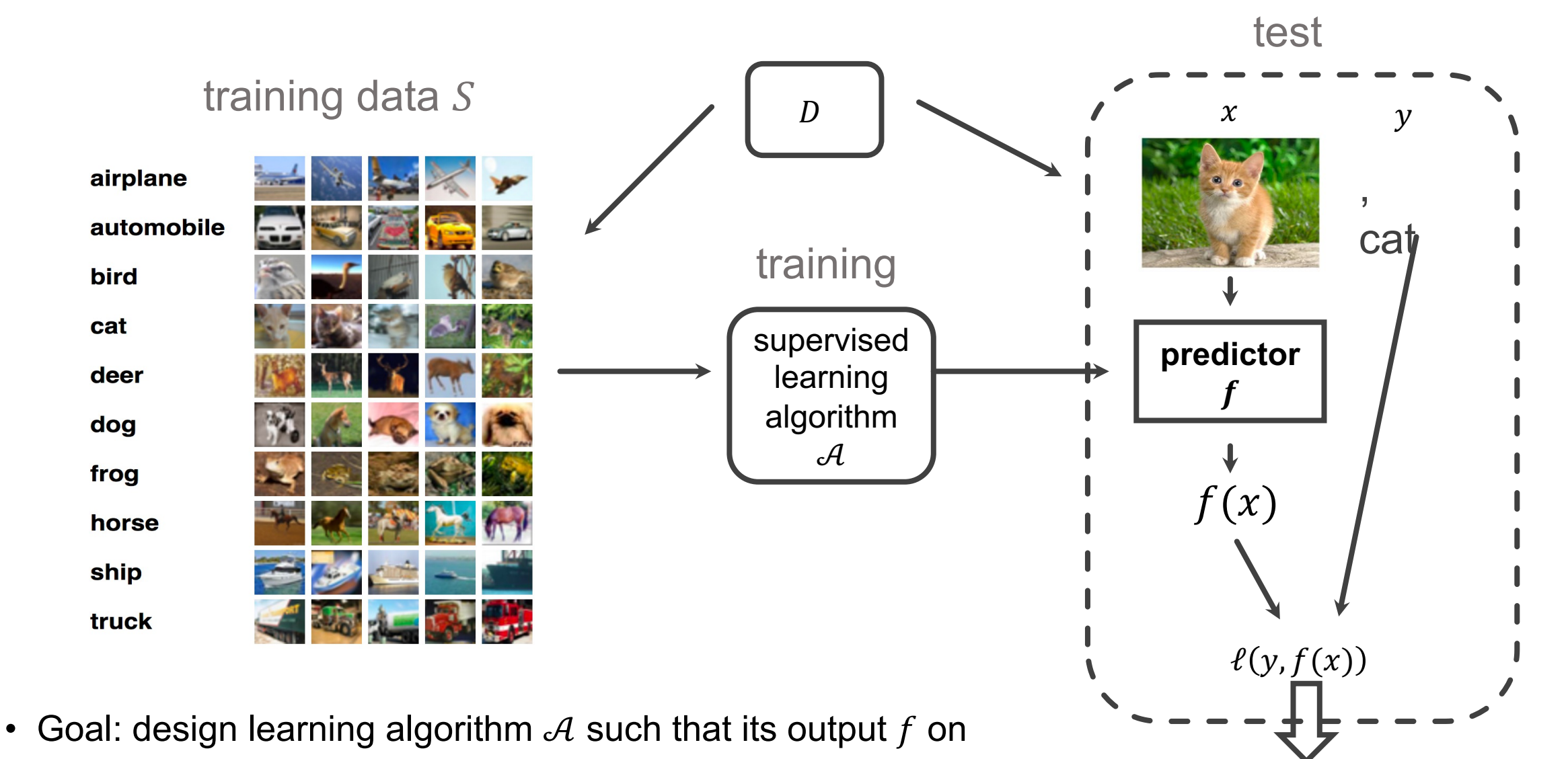

iid training data  $S$  has low generalization error

2 Generalization error:  $L_D(f) = E_{(x,y)\sim D} \ell(y, f(x))$ 

### $k$ -nearest neighbors ( $k$ -NN): main concept

**Training set:**  $S = \{ (x_1, y_1), ..., (x_m, y_m) \}$ 

**Inductive bias**: given test example  $x$ , its label should resemble the labels of **nearby points**

#### **Function**

- input:  $x$
- find the k nearest points to x from S; call their indices  $N(x)$
- output: the majority vote of  $\{y_i : i \in N(x)\}\$ 
	- For regression, the average.

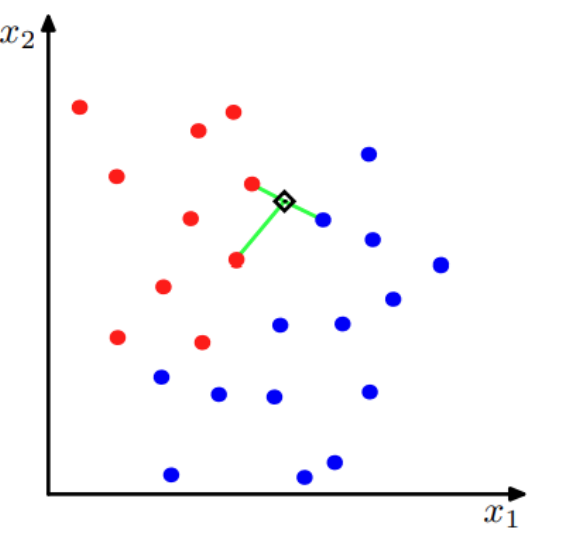

### k-NN classification example

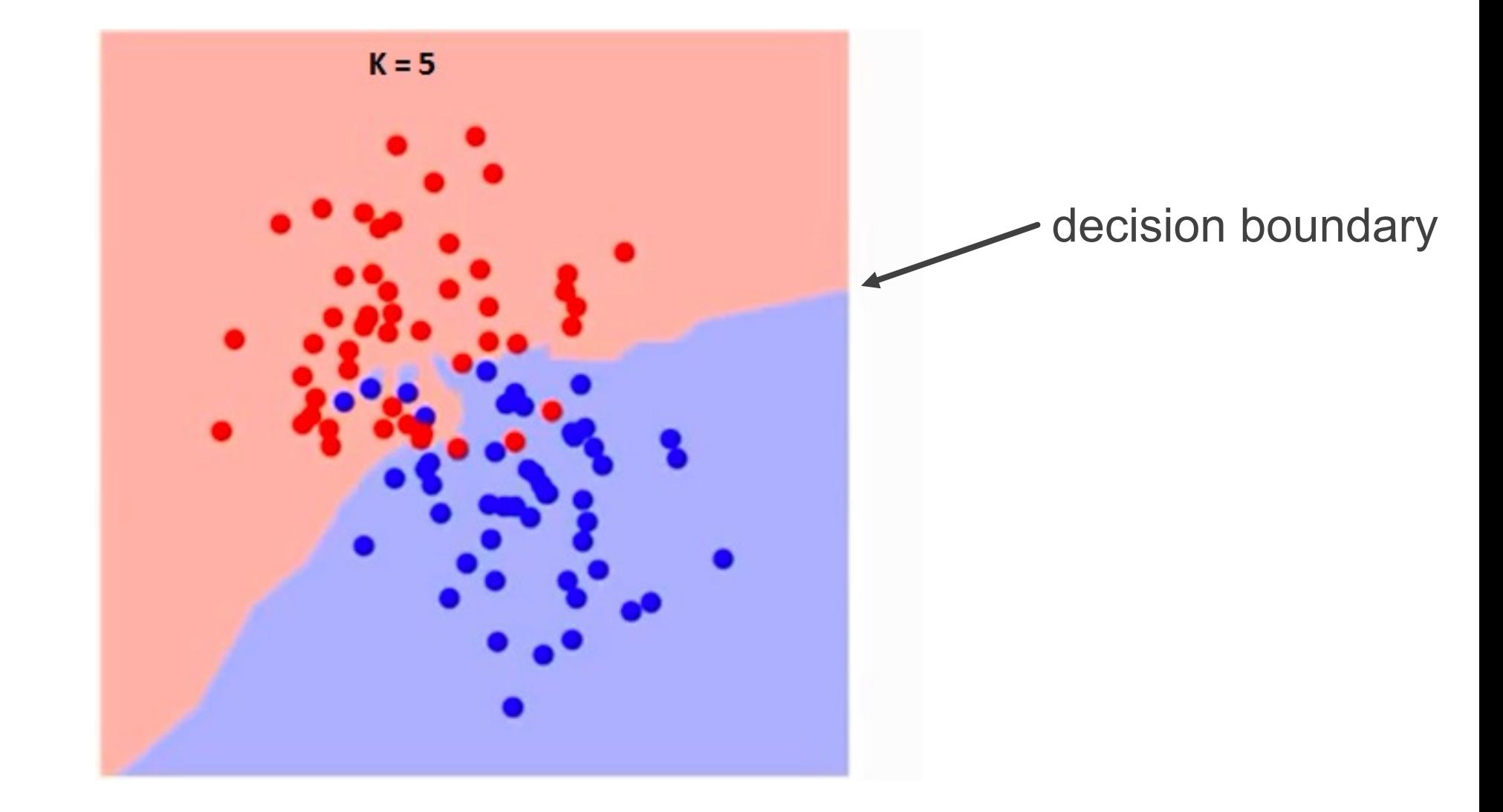

### $k$ -NN classification: pseudocode

• Training is trivial: store the training set

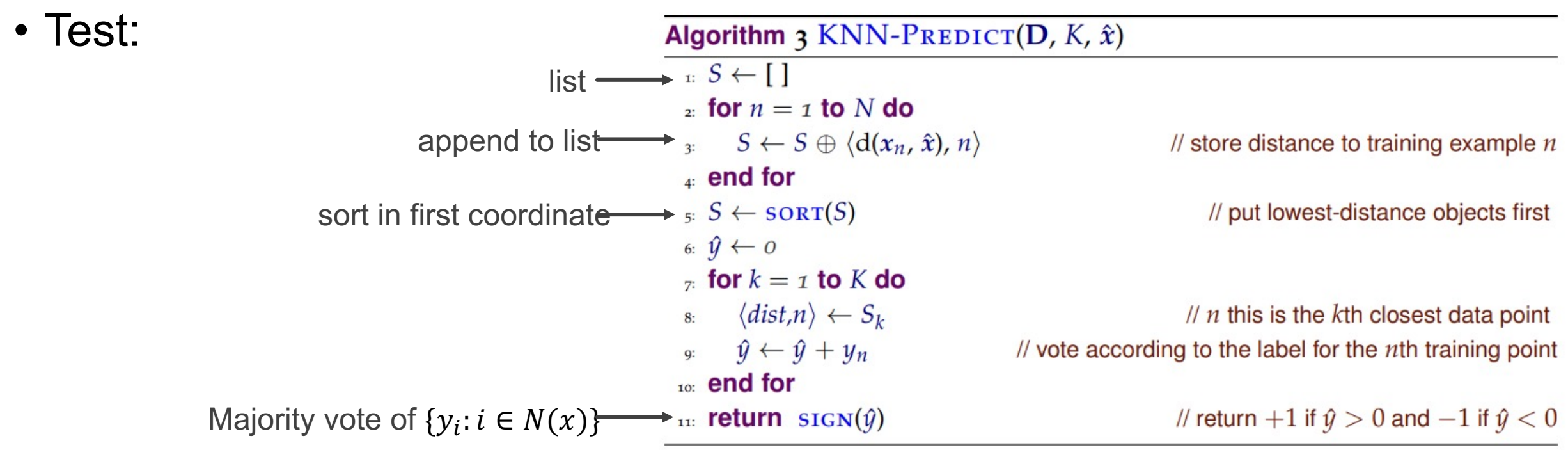

- Time complexity (assuming distance calculation takes  $O(d)$  time)
	- $O(m d + m \log m + k) = O(m(d + \log m))$
- Faster nearest neighbor search: k-d trees, locality sensitive hashing

## Variations

- Classification
	- Recall the majority vote rule:  $\hat{y} = \arg \max$  $y \in \{1, ..., C\}$  $\sum_{i \in N(x)} 1\{y_i = y\}$
	- Soft weighting nearest neighbors:  $\hat{y} = \arg \max$  $y \in \{1, ..., C\}$  $\sum_{i=1}^{m} w_i 1\{y_i = y\},\$ where  $w_i \propto \exp(-\beta \ d(x, x_i))$ , or  $\propto$  $\mathbf 1$  $1+d(x,x_i)\beta$
- Class probability estimates

$$
\bullet \ \hat{P}(Y = y \mid x) = \frac{1}{k} \sum_{i \in N(x)} 1\{y_i = y\}
$$

• Useful for "classification with rejection"

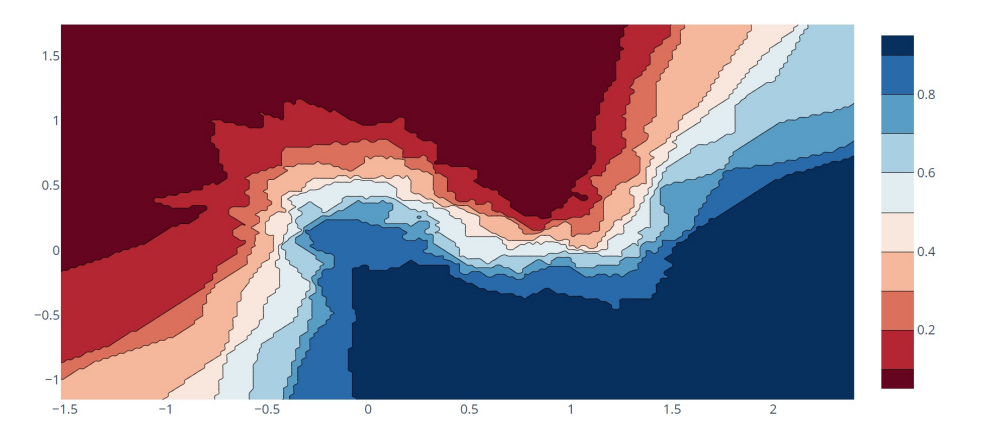

### Inductive Bias

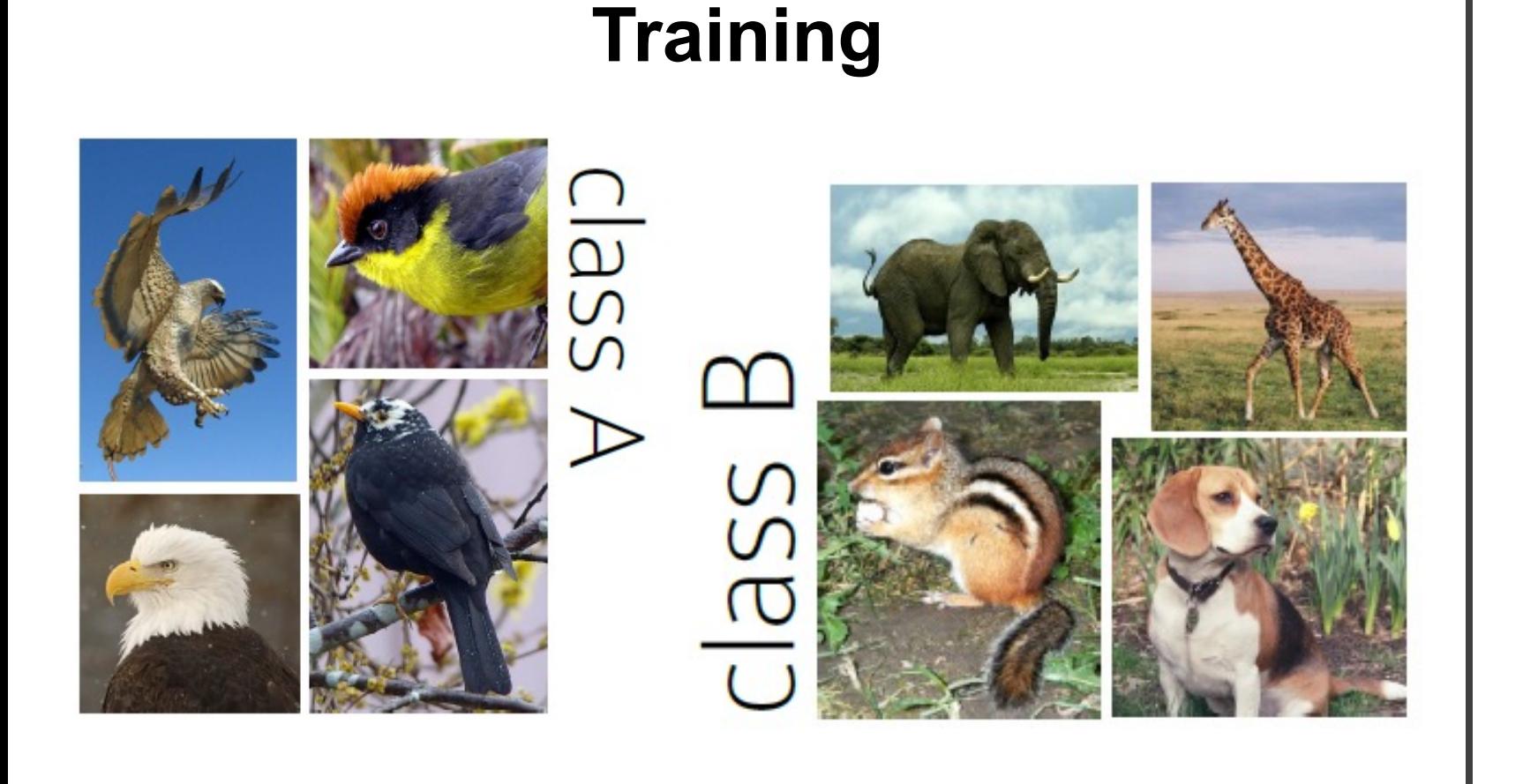

**Test**

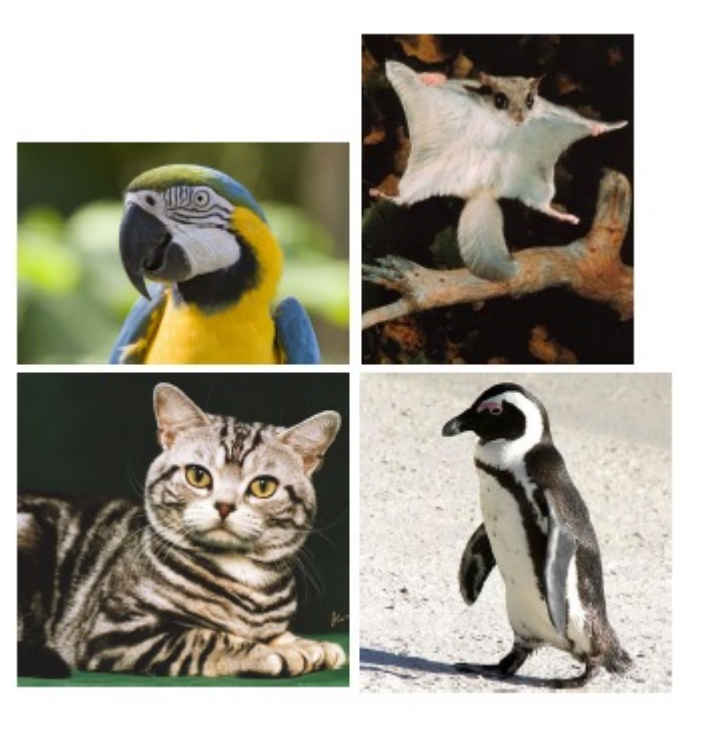

*How would you label the test examples?*

### Overfitting vs Underfitting

Optimum

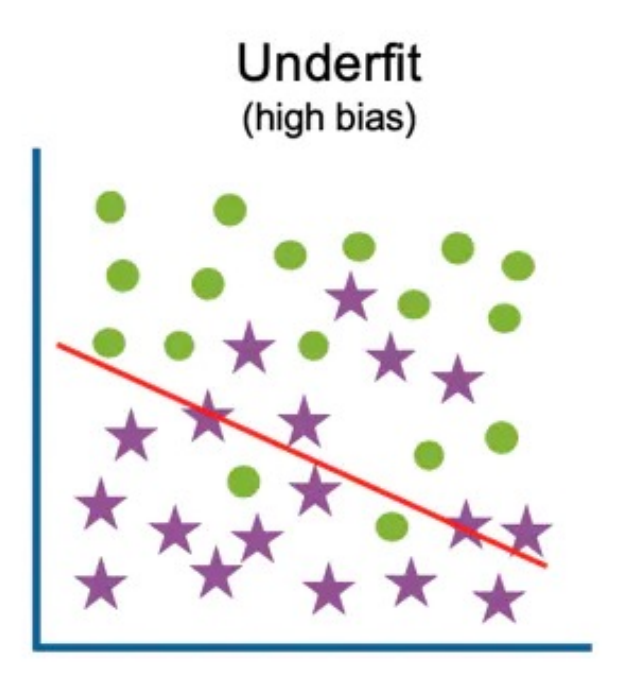

High training error High test error

Low training error Low test error

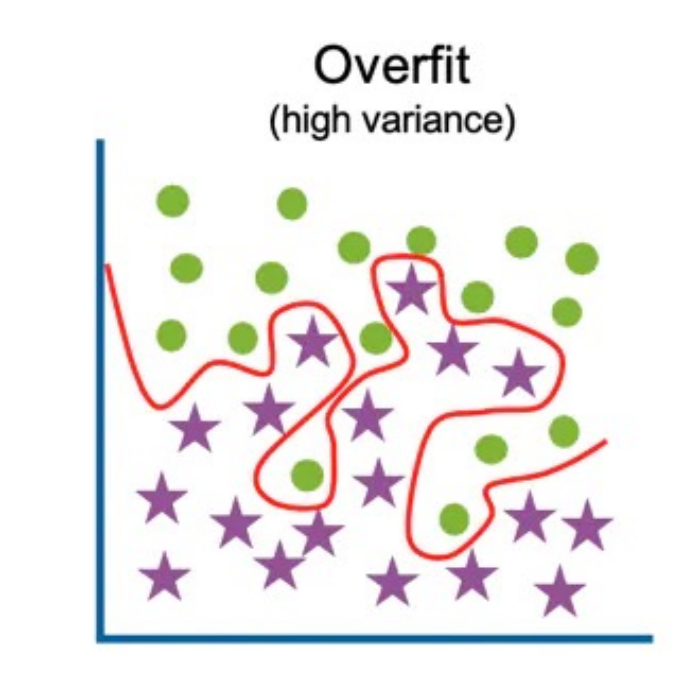

Low training error High test error

### Bayes optimal classifier

**Theorem** 
$$
f_{BO}
$$
 achieves the smallest 0-1 error among all classifiers.  
\n $f_{BO}(x) = \arg \max_{y \in Y} P_D(X = x, Y = y) = \arg \max_{y \in Y} P_D(Y = y | X = x), \forall x \in X$ 

#### **Example** Iris dataset classification:

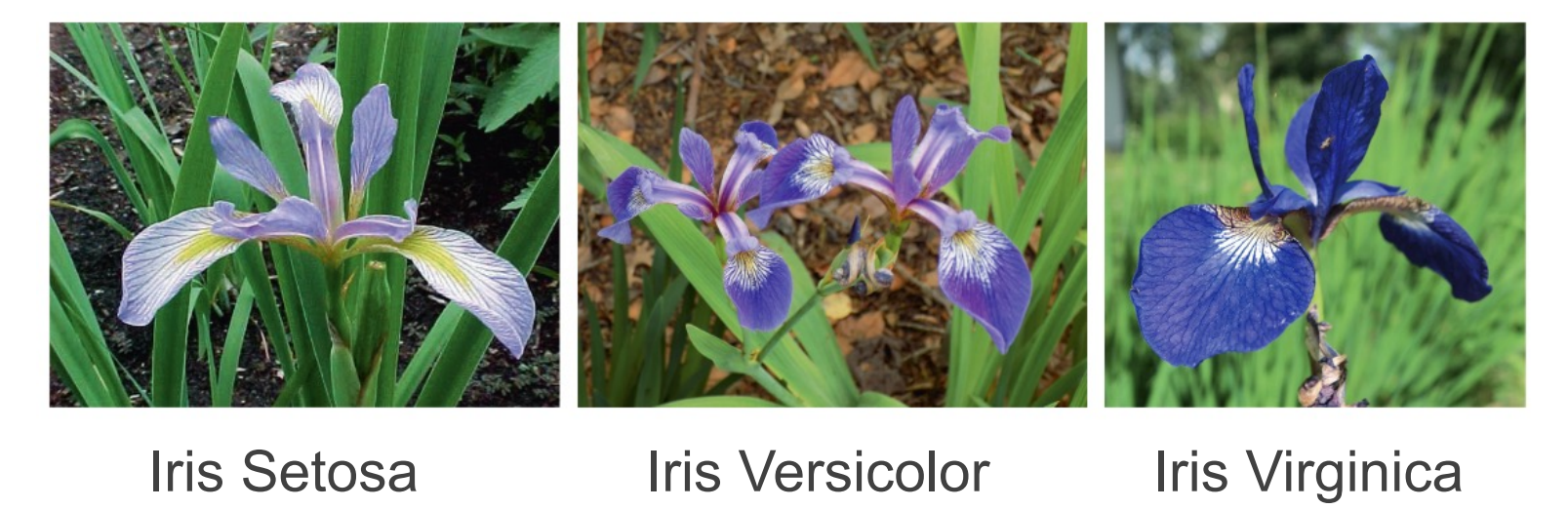

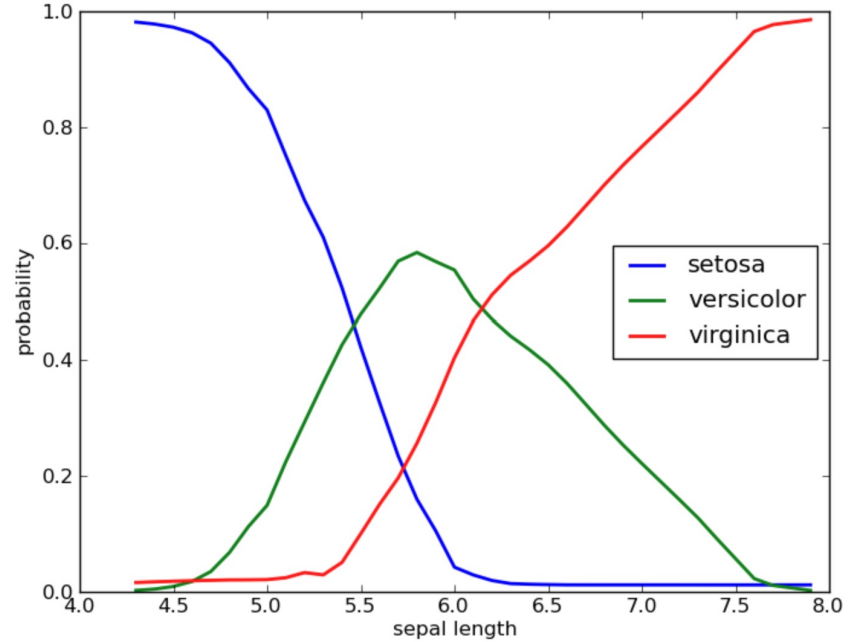

#### Bayes error rate: alternative form

$$
L_D(f_{BO}) = P_D(Y \neq f_{BO}(X))
$$
  
=  $\sum_x P_D(Y \neq f_{BO}(x) | X = x) P_D(X = x)$   
=  $\sum_x (1 - P_D(Y = f_{BO}(x) | X = x)) P_D(X = x)$   
=  $\sum_x (1 - \max_{y} P_D(Y = y | X = x)) P_D(X = x)$   
=  $E [1 - \max_{y} P_D(Y = y | X)]$ 

• Special case: binary classification

• 
$$
L_D(f_{BO}) = \sum_x P_D(Y \neq f_{BO}(x), X = x)
$$
  
=  $\sum_x \min(P_D(Y = +1, X = x), P_D(Y = -1, X = x))$ 

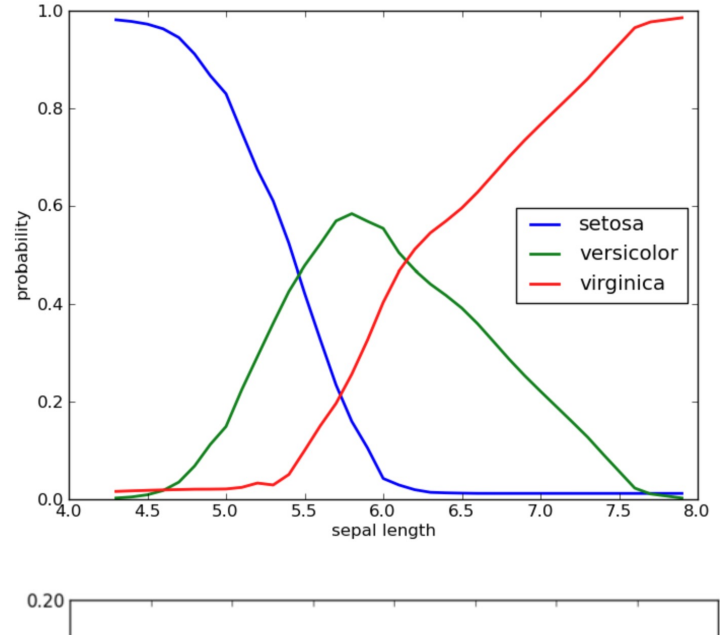

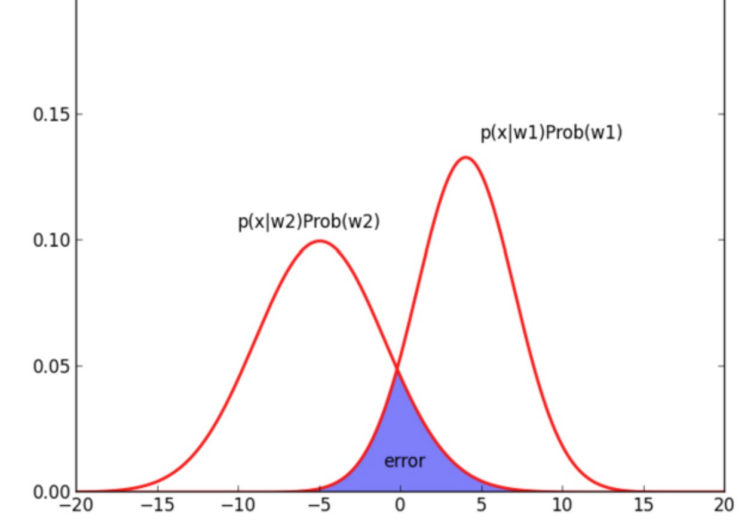

## When is the Bayes error rate nonzero?

$$
L_D(f_{BO}) = \sum_{x} \min(P_D(Y = +1, X = x), P_D(Y = -1, X = x))
$$

- Limited feature representation
- Noise in the training data
	- Feature noise
	- Label noise
	- Sensor failure
	- Typo in reviews for sentiment classification
- May not be a single "correct" answer
- Inductive bias of the model / learning algorithm

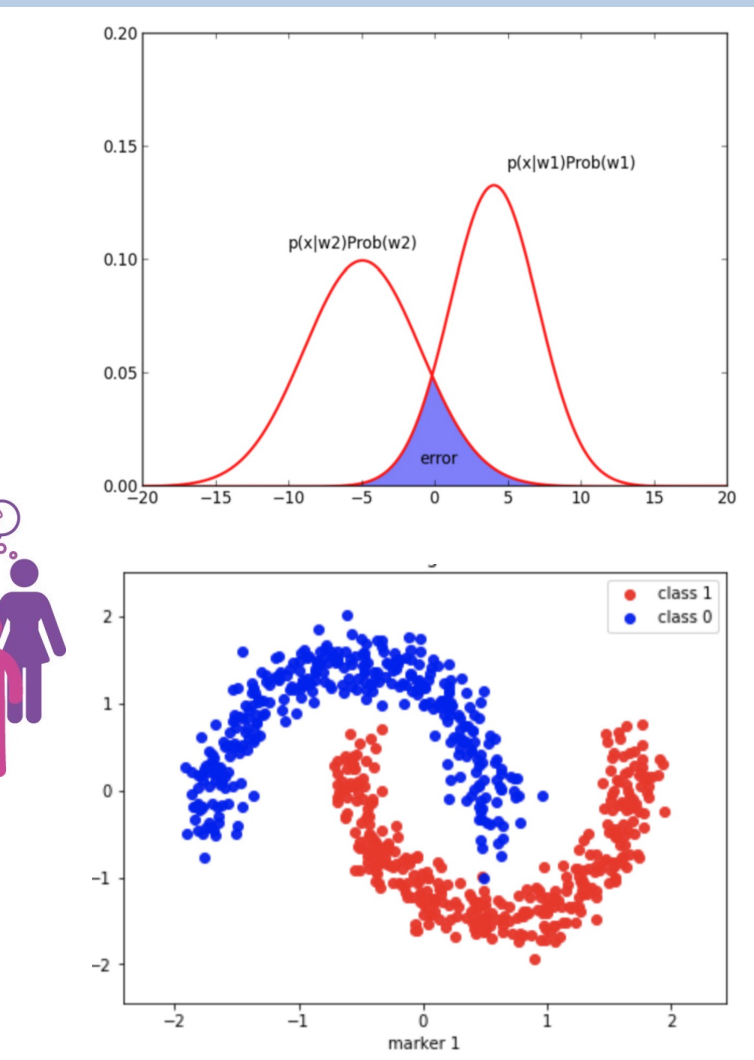

## New measures of classification performance

- True positive rate (TPR)  $=$ TP P =  $P(\hat{y}=+1,y=+1)$  $P(y=+1)$ (aka recall, sensitivity)
- True negative rate (TNR) =  $\frac{TN}{N}$ N (specificity)
- False positive rate (FPR) =  $\frac{FP}{N}$ N
- False negative rate (FNR) =  $\frac{FN}{B}$ P

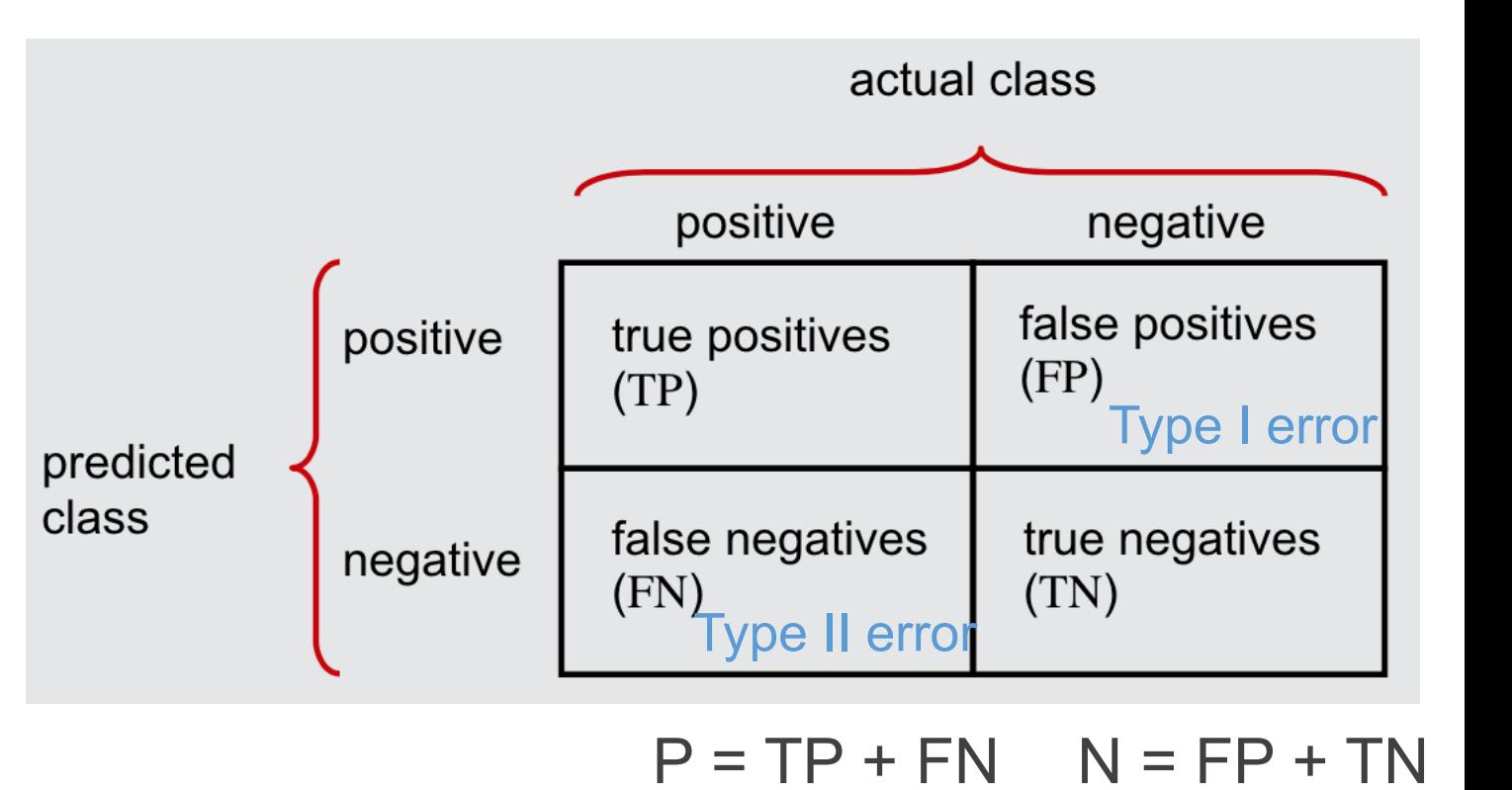

• Precision = 
$$
\frac{\text{TP}}{\text{P}-\text{called}} = \frac{P(\hat{y}=+1,y=+1)}{P(\hat{y}=+1)}
$$
, P - called = TP + FP

### Linear Regression

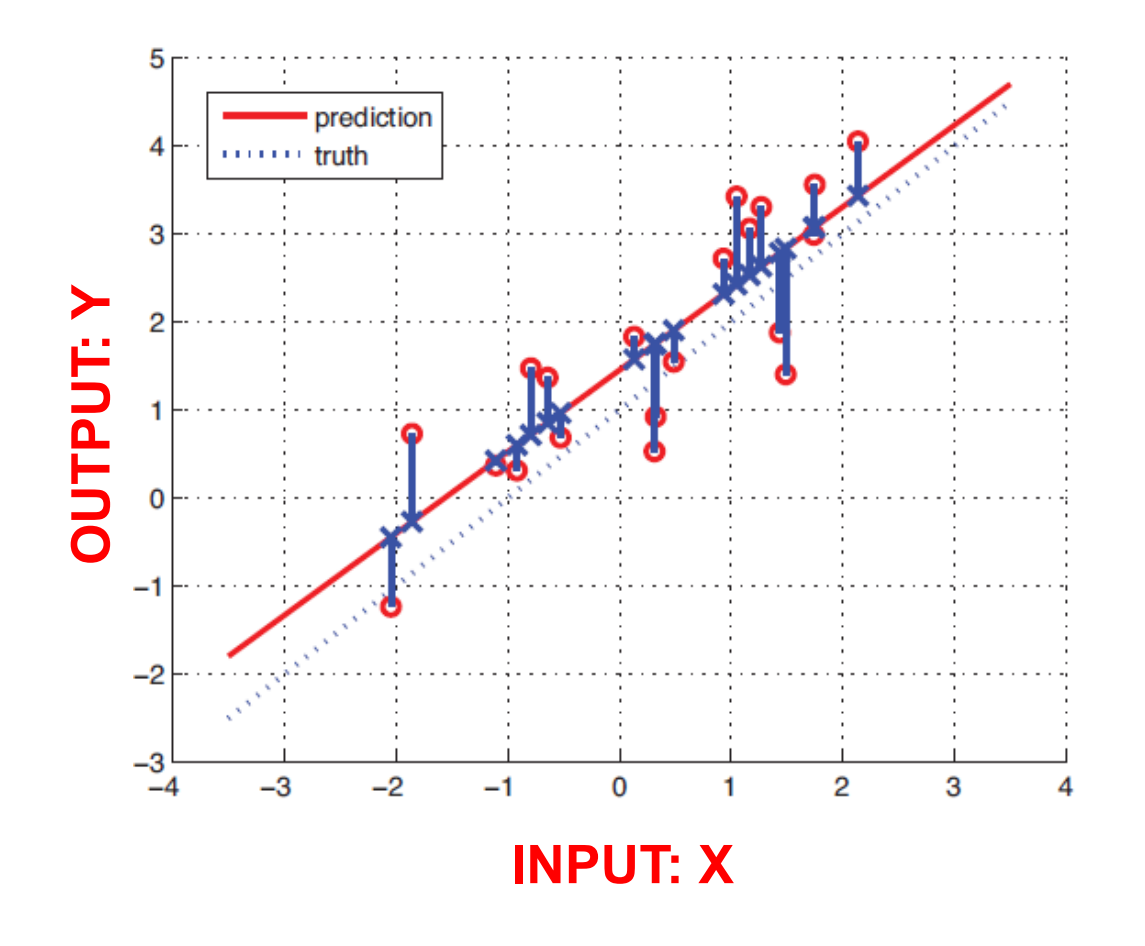

**Regression** Learn a function that predicts outputs from inputs,

 $y = f(x)$ 

Outputs y are real-valued

**Linear Regression** As the name suggests, uses a *linear function*:

 $y = w^T x + b$ 

We will add noise later…

### Linear Regression

Input-output mapping is not exact, so we will add zero-mean Gaussian noise,

**Multivariate Normal (uncorrelated)**

$$
y = w^T x + \epsilon \quad \text{where} \quad \epsilon \sim \mathcal{N}(0, \sigma^2)
$$

This is equivalent to the likelihood function,

$$
p(y \mid w, x) = \mathcal{N}(y \mid w^T x, \sigma^2)
$$

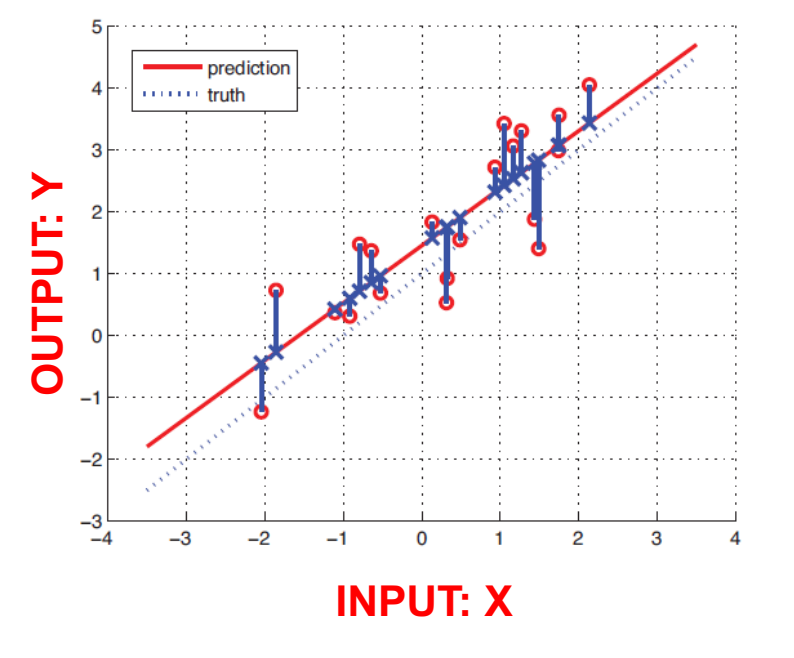

**Because** Adding a constant to a Normal RV is still a Normal RV,

$$
z \sim \mathcal{N}(m, P) \qquad \qquad z + c \sim \mathcal{N}(m + c, P)
$$

In the case of linear regression  $z \to \epsilon$  and  $c \to w^T x$ 

*Great, we're done right?*

**Data – We have this**

We need to fit it to data by learning the regression weights

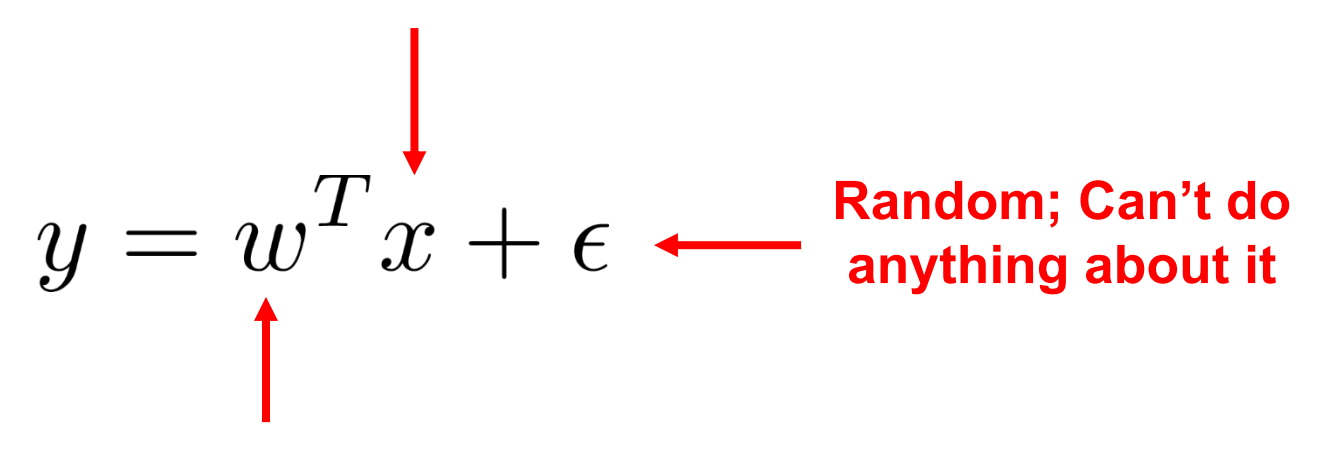

How to do this? What makes *good* weights?

**Don't know these; need to learn them**

#### **There are several ways to think about fitting regression:**

- **Intuitive** Find a plane/line that is close to data
- **Functional** Find a line that minimizes the *least squares* loss
- **Estimation** Find maximum likelihood estimate of parameters

*They are all the same thing…*

### Learning Linear Regression Models

#### **There are several ways to think about fitting regression:**

- **Intuitive** Find a plane/line that is close to data
- **Functional** Find a line that minimizes the *least squares* loss
- **Estimation** Find maximum likelihood estimate of parameters

*They are all the same thing…*

### MLE for Linear Regression

Given training data  $\{(x_i, y_i)\}_{i=1}^N$  likelihood function is given by,

$$
\log \prod_{i=1}^{N} p(y_i \mid x_i, w) = \sum_{i=1}^{N} \log p(y_i \mid x_i, w)
$$

Recall that the likelihood is Gaussian:

$$
p(y \mid w, x) = \mathcal{N}(y \mid w^T x, \sigma^2)
$$

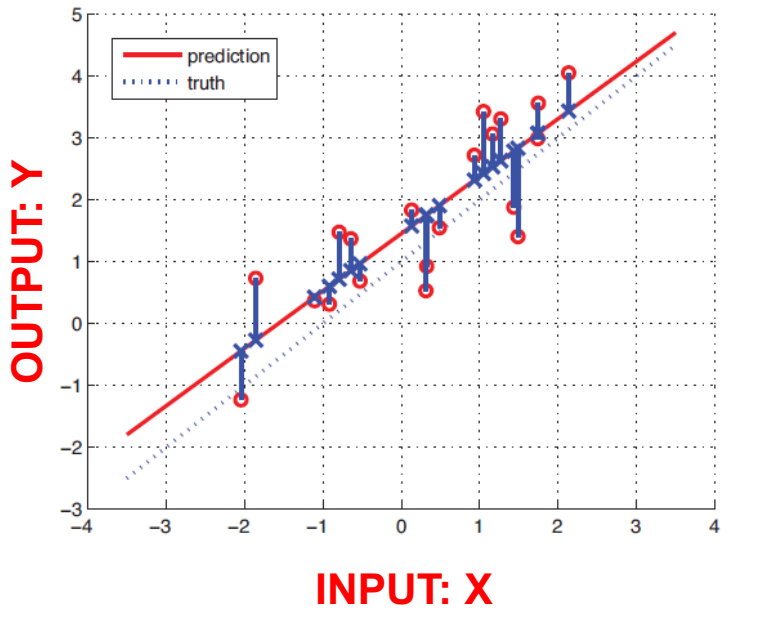

So MLE maximizes the log-likelihood over the whole data as,

$$
w^{\text{MLE}} = \arg \max_{w} \sum_{i=1}^{N} \log \mathcal{N}(y_i \mid w^T x_i, \sigma^2)
$$

### MLE of Gaussian Mean

Assume data are i.i.d. univariate Gaussian,

$$
p(\mathcal{Y} \mid \mu) = \prod_{i=1}^N \mathcal{N}(y_i \mid \mu, \sigma^2)
$$
 **Variance is known**

Log-likelihood function:

$$
\mathcal{L}(\mu) = \sum_{i=1}^{N} \log \left( \frac{1}{\sqrt{2\pi\sigma^2}} \exp \left( -\frac{1}{2} (y_i - \mu)^2 \sigma^{-2} \right) \right)
$$
  
Constant doesn't  
depend on mean  

$$
= \text{const.} - \frac{1}{2} \sum_{i=1}^{N} \left( (y_i - \mu)^2 \sigma^{-2} \right)
$$
MLE doesn't

MLE estimate is *least squares estimator*:

$$
\mu^{\text{MLE}} = -\frac{1}{2\sigma^2} \arg \max_{\mu} \sum_{i=1}^{N} (y_i - \mu)^2 = \arg \min_{\mu} \sum_{i=1}^{N} (y_i - \mu)^2
$$

esn't change when we: 1) Drop constant terms (in  $\mu$ ) 2) Minimize negative log-likelihood

# **MLE of Linear Regres**

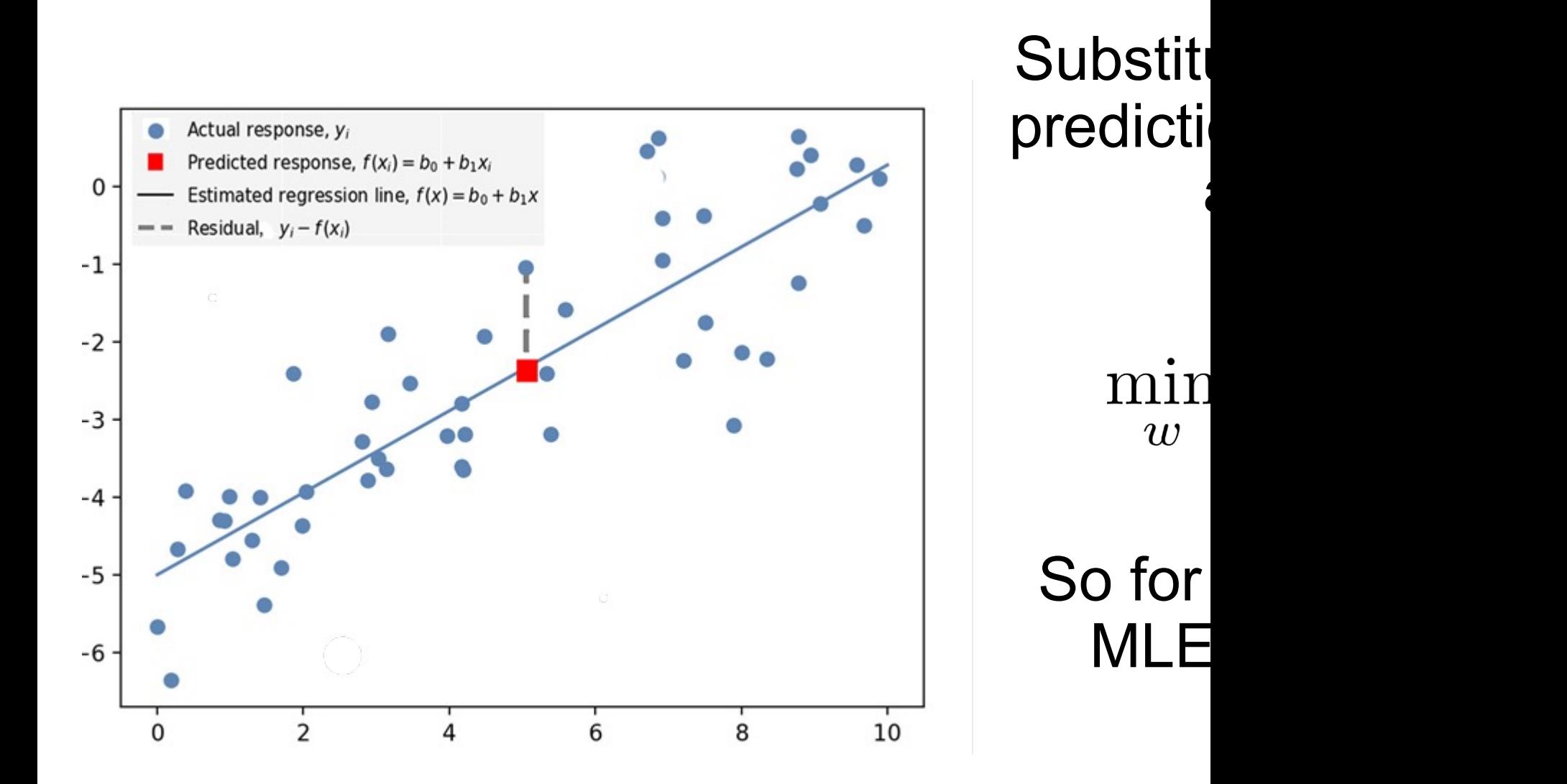

## MLE of Linear Regression

Using previous results, MLE is equivalent to minimizing squared residuals,

$$
\min_{w} \sum_{i=1}^{N} (y_i - w^T x_i)^2 = ||\mathbf{y} - w^T \mathbf{X}||^2
$$

Some slightly more advanced linear algebra gives us a solution,

$$
w = (\mathbf{X}^T \mathbf{X})^{-1} \mathbf{X}^T \mathbf{y}
$$

*Ordinary Least Squares (OLS)* solution

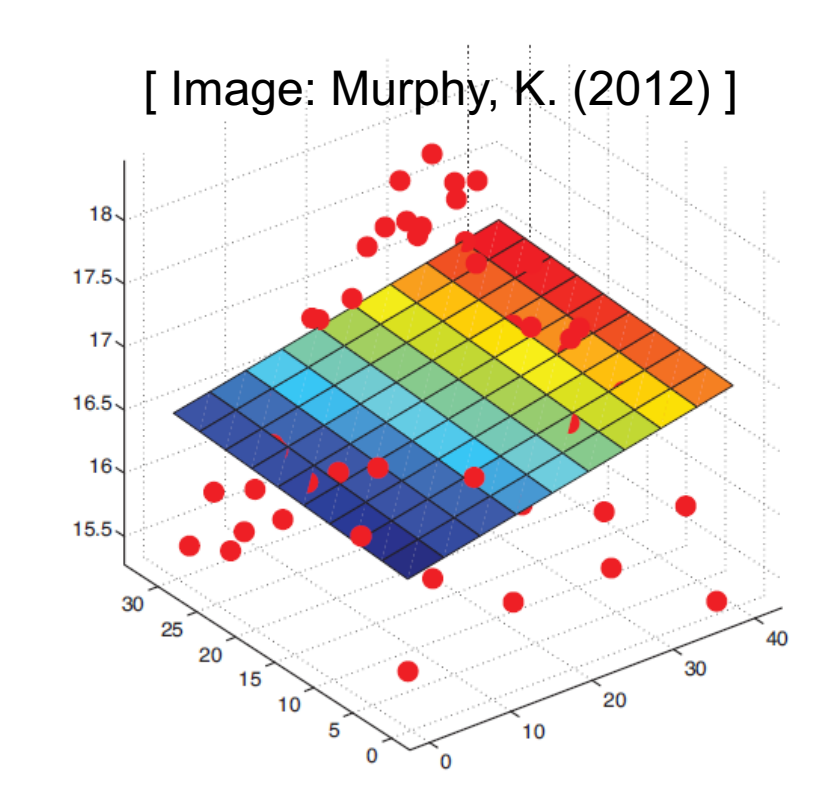

Derivation a bit involved for lecture but...

- We know it has a closed-form and why
- We can evaluate it
- Generally know where it comes from

### Basis Functions

- A **basis function** can be any function of the input features X
- Define a set of m basis functions  $\phi_1(x), \ldots, \phi_m(x)$
- Fit a linear regression model in terms of basis functions,

$$
y = \sum_{i=1}^{m} w_i \phi_i(x) = w^T \phi(x)
$$

- Regression model is *linear in the basis transformations*
- Model is *nonlinear in the data X*

### Kernel Functions

#### *A kernel function is an inner-product of some basis function computed on two inputs*

$$
k(x, x') = \phi(x)^{\mathrm{T}} \phi(x') = \sum_{i=1}^{M} \phi_i(x) \phi_i(x')
$$

A consequence is that kernel functions are non-negative realvalued functions over a pair of inputs,

$$
\kappa(x, x') \in \mathbb{R} \qquad \qquad \kappa(x, x') \ge 0
$$

*Kernel functions can be interpreted as a measure of distance between two inputs*

## Kernel Functions

**Example** The *linear basis*  $\phi(x) = x$  produces the kernel,  $\kappa(x, x') = \phi(x)^T \phi(x') = x^T x'$ 

*It is often easier to directly specify the kernel rather than the basis function…*

**Example** Gaussian kernel models similarity according to an unnormalized Gaussian distribution,

$$
\kappa(x, x') = \exp\left(-\frac{1}{2\sigma^2}(x - x')^2\right)
$$

**Note** Despite the name, this is **not** a Gaussian probability density.

Also called a *radial basis function* (RBF)

### Kernel Functions

Given *any* set of data  $\{x_i\}_{i=1}^n$  a necessary and sufficient condition of a valid kernel function is that the nxn **gram matrix**,

$$
\mathbf{K} = \begin{pmatrix} \kappa(x_1, x_1) & \kappa(x_1, x_2) & \dots & \kappa(x_1, x_n) \\ \kappa(x_2, x_1) & \kappa(x_2, x_2) & \dots & \kappa(x_2, x_n) \\ \vdots & \vdots & \vdots & \vdots \\ \kappa(x_n, x_1) & \kappa(x_n, x_2) & \dots & \kappa(x_n, x_n) \end{pmatrix}
$$

Is a *symmetric positive semidefinite matrix.*

### Kernel Ridge Regression

*Kernel representation requires inversion of NxN matrix*

# **Primal Dual**  $\Phi = \left( \begin{array}{cccccc} 1 & \phi_1(x_1) & \ldots & \phi_M(x_1) \ 1 & \phi_1(x_2) & \ldots & \phi_M(x_2) \ \vdots & \vdots & \vdots & \vdots \ 1 & \phi_1(x_N) & \ldots & \phi_M(x_N) \end{array} \right) \quad\quad \mathbf{K} = \left( \begin{array}{cccc} \kappa(x_1,x_1) & \kappa(x_1,x_2) & \ldots & \kappa(x_1,x_n) \ \kappa(x_2,x_1) & \kappa(x_2,x_2) & \ldots & \kappa(x_2,x_n) \ \vdots & \vdots & \vdots & \vdots \ \kappa(x$  $y(x) = \mathbf{k(x)}^T (\mathbf{K} + \lambda I)^{-1} \mathbf{y}$  $w = (\mathbf{\Phi}^T \mathbf{\Phi} + \lambda I)^{-1} \mathbf{\Phi}^T \mathbf{y}$ **MxM Matrix Inversion NxN Matrix Inversion O(M3) O(N3)**

*Number of training data N greater than basis functions M*